## 数据集定义中新增SQL表达式校验控制

## 示例说明

在数据集定义中,保存SQL表达式前,默认会校验表达式是否合法,增加插入点,可以设置忽略表达式校验。 SQLQueryValidation中的skip设为true时忽略 表达式校验。

## 修改ConfigurationPatch.js扩展点配置文件

```
var ConfigurationPatch = {
    extensionPoints: {
         BusinessView: {
             SQLQueryValidation: {
                  skip: true
             }
        }
    }
};
```
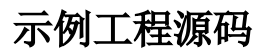

[SqlCheck.rar](https://history.wiki.smartbi.com.cn/download/attachments/27001798/SqlCheck.rar?version=1&modificationDate=1494208262000&api=v2)